## Informatyka 1 (ES1E2009)

Politechnika Białostocka - Wydział Elektryczny Elektrotechnika, semestr II, studia stacjonarne I stopniaRok akademicki 2019/2020

Wykład nr 7 (02.06.2020)

dr inż. Jarosław Forenc

#### Plan wykładu nr 7

- $\mathcal{L}^{\text{max}}$  Struktura i funkcjonowanie komputera
	- $\Box$ procesor, rozkazy, przerwania, magistrala
	- $\Box$ pamięć komputerowa, hierarchia pamięci
	- $\Box$ pamięć podręczna
- $\mathcal{L}_{\text{max}}$  Algorytmy komputerowe
	- $\Box$ definicje, podstawowe cechy, sposoby opisu
	- $\Box$ rekurencja, złożoność obliczeniowa
- **The Contract of the Contract of the Contract of the Contract of the Contract of the Contract of the Contract of the Contract of the Contract of the Contract of the Contract of the Contract of the Contract of the Contract**  Algorytmy sortowania
	- $\Box$ proste wstawianie
	- $\Box$ proste wybieranie
	- $\Box$ bąbelkowe

#### Ogólna struktura systemu komputerowego

- **The Second**  Komputer tworzą cztery główne składniki:
	- $\Box$  procesor (jednostka centralna, CPU) - steruje działaniem komputera<br>i realizuje przetwarzanie danych i realizuje przetwarzanie danych
	- $\Box$  pamięć główna - przechowuje dane
	- $\Box$  wejście-wyjście - przenosi dane między komputerem a jego otoczeniem zewnętrznym
	- $\Box$  połączenia systemu - mechanizmy zapewniające komunikację między składnikami systemu

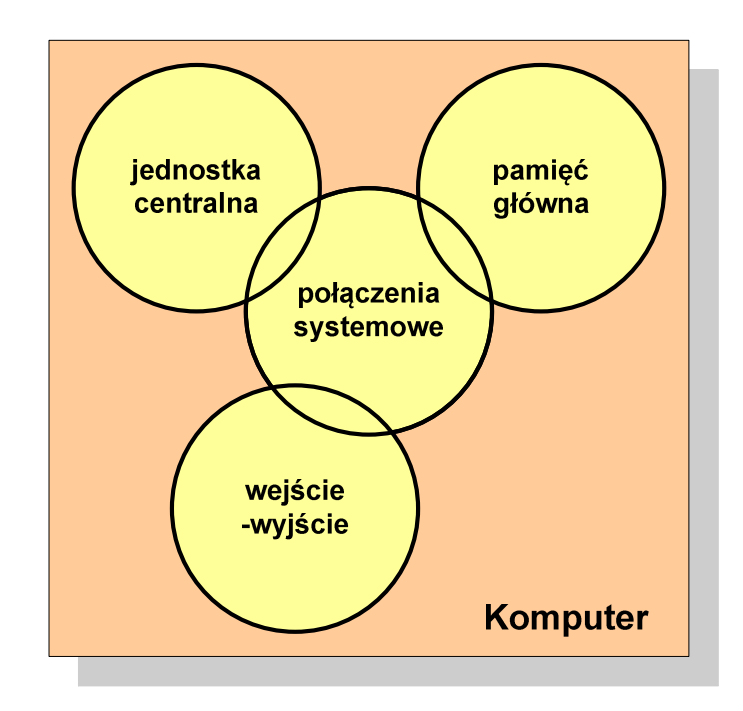

#### Ogólna struktura procesora

- $\mathcal{L}_{\mathcal{A}}$  Główne składniki strukturalne procesora to:
	- $\Box$  jednostka sterująca - steruje działaniem procesora i pośrednio całego komputera
	- $\Box$  jednostka arytmetyczno -logiczna(ALU) - realizuje przetwarzanie danych przez komputer
	- $\Box$  rejestry - realizują wewnętrzne przechowywanie danych w procesorze
	- $\Box$  połączenia procesora - wszystkie mechanizmy zapewniające komunikację między jednostką sterującą, ALU i rejestrami.

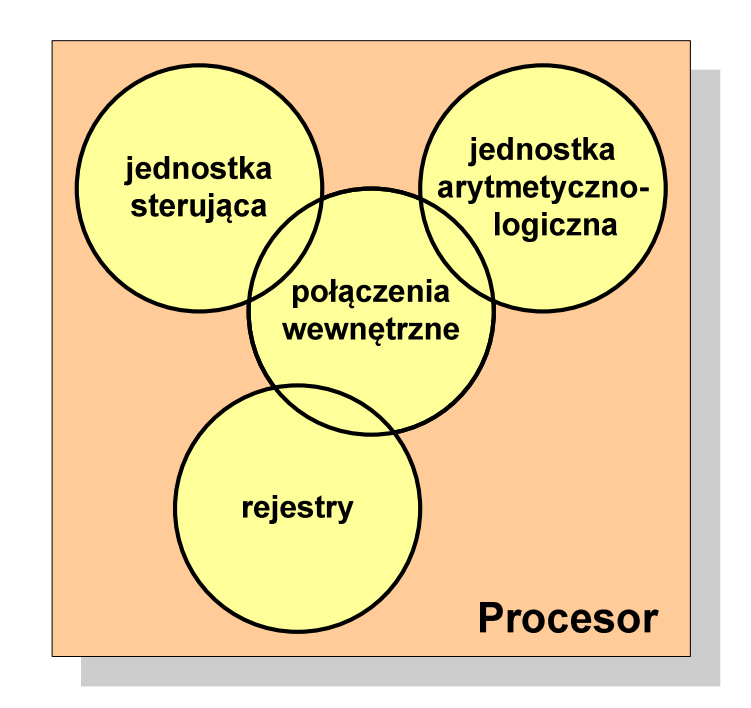

- × Podstawowe zadanie komputera to wykonywanie programu
- **Contract Program składa się z rozkazów przechowywanych w pamięci**
- $\mathbf{r}$ Rozkazy są przetwarzane w dwu krokach:

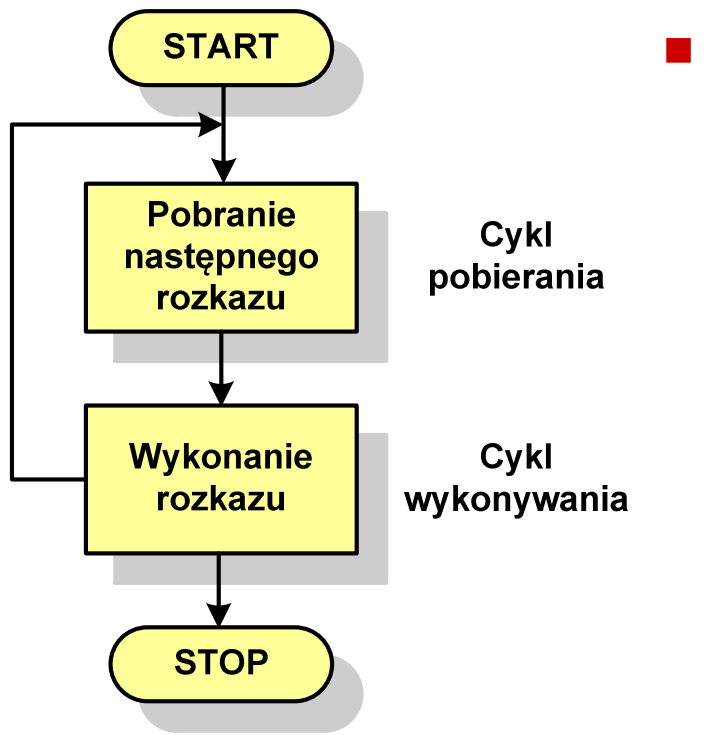

- Cykl pobierania (ang. fetch):
	- $\Box$ odczytanie rozkazu z pamięci
	- $\Box$  licznik rozkazów (PC) lub wskaźnik instrukcji (IP) określa, który rozkaz ma być pobrany
	- $\Box$  jeśli procesor nie otrzyma innego polecenia, to inkrementuje licznik PC po każdym pobraniu rozkazu.

- × Podstawowe zadanie komputera to wykonywanie programu
- **Contract Program składa się z rozkazów przechowywanych w pamięci**
- $\mathbf{r}$ Rozkazy są przetwarzane w dwu krokach:

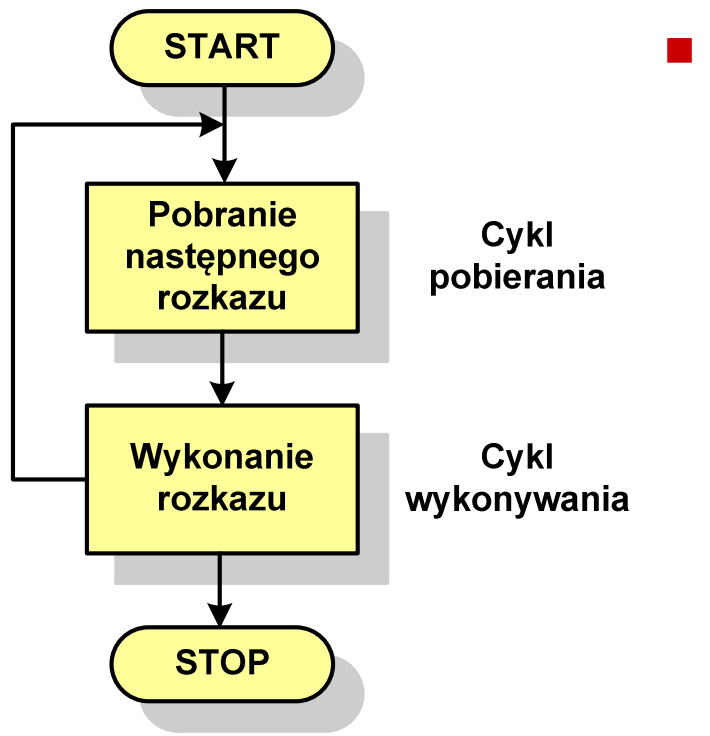

- Cykl wykonywania (ang. execution):
	- $\Box$  pobrany rozkaz jest umieszczany w rejestrze rozkazu (IR)
	- $\Box$  rozkaz określa działania, które ma podjąć procesor
	- $\Box$  procesor interpretuje rozkaz i przeprowadza wymagane operacje.

- $\mathcal{L}_{\mathcal{A}}$  Rozkaz:
	- $\Box$ przechowywany jest w postaci binarnej
	- $\Box$ ma określony format
	- $\Box$ używa określonego trybu adresowania
- $\mathcal{L}_{\mathcal{A}}$ ■ Format sposób rozmieszczenia informacji w kodzie rozkazu
- $\mathcal{L}_{\mathcal{A}}$  Rozkaz zawiera:
	- $\Box$ kod operacji (rodzaj wykonywanej operacji)
	- $\Box$ argumenty (lub adresy argumentów) wykonywanych operacji

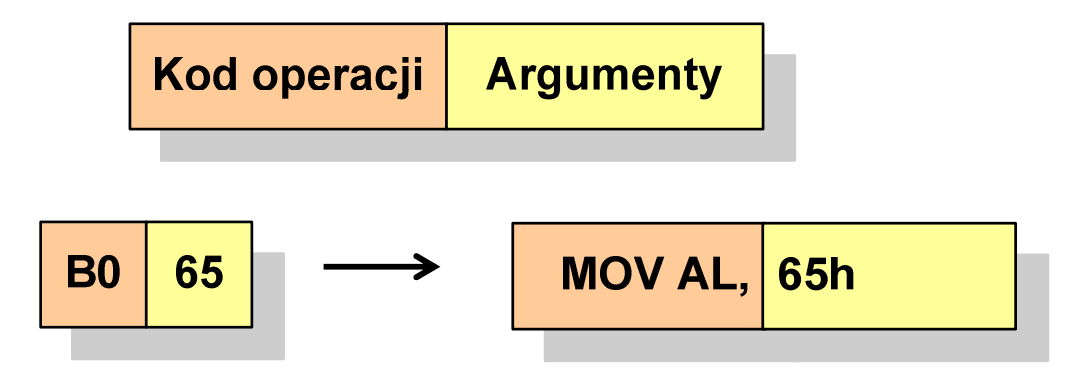

- $\mathbf{r}$  Tryb adresowania - sposób określania miejsca przechowywania argumentów rozkazu (operandów)
- $\mathcal{L}^{\mathcal{L}}$  Przykładowe rodzaje adresowania:
	- $\Box$  natychmiastowe - argument znajduje się w kodzie rozkazu
	- $\Box$  bezpośrednie - kod rozkazu zawiera adres komórki pamięci, w której znajduje się argument
	- $\Box$  rejestrowe - kod rozkazu zawiera oznaczenie rejestru, w którym znajduje się argument

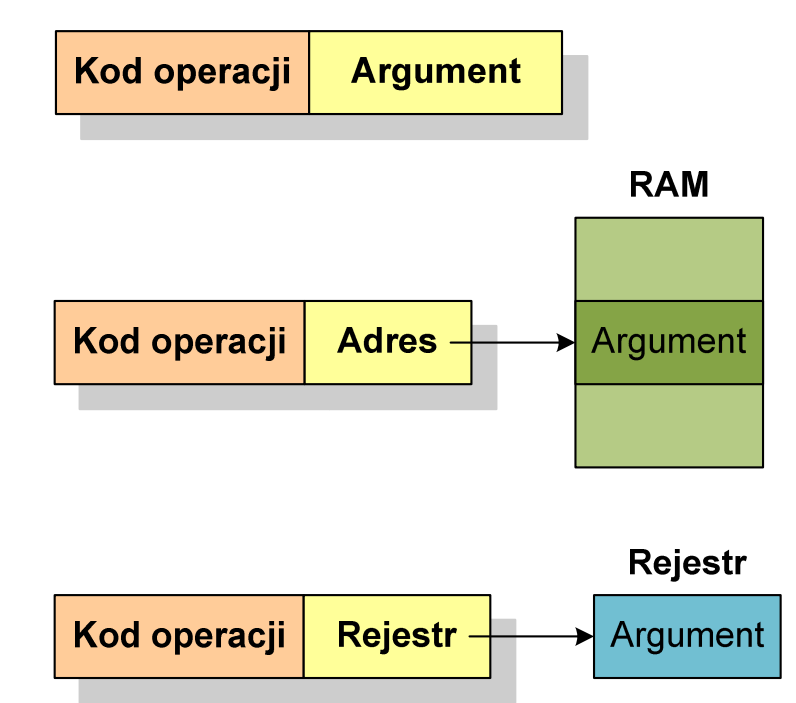

#### Program w asemblerze

```
.model SMALL.286
.stack 100h.code
start:
jmp beginhandler:
pusha
push ds
pop dspopa
iretbegin:
mov ax,0000hmov ds,ax
mov di,0070h
lea ax,handler
```

```
cli
mov [di],ax
mov [di+2],cssti
mov ax,3100h
 mov dx,(offset begin 
- offset handler)
          inc dx
int 21hendstart
```
#### Działanie komputera - przerwania

- **Contract**  Wykonywanie kolejnych rozkazów przez procesor może zostać przerwane poprzez wystąpienie tzw. przerwania (interrupt)
- $\mathcal{L}_{\mathcal{A}}$  Przerwanie jest to sygnał pochodzący od sprzętu lub oprogramowania informujący procesor o wystąpieniu jakiegoś zdarzenia (np. wciśnięcie klawisza na klawiaturze)
- $\mathcal{L}_{\mathcal{A}}$  Bez przerwań procesor musiałby ciągle kontrolować wszystkie urządzenia zewnętrzne, np. klawiatura, port szeregowy
- **The Contract of the Contract of the Contract of the Contract of the Contract of the Contract of the Contract of the Contract of the Contract of the Contract of the Contract of the Contract of the Contract of the Contract**  Każde przerwanie posiada procedurę obsługi przerwania, która jest wykonywana w momencie jego wystąpienia
- $\mathbf{r}$  Adresy procedur obsługi przerwań zapisane są w tablicy wektorów przerwań

#### Działanie komputera - przerwania

 $\mathcal{L}_{\rm{max}}$  Implementacja przerwań wymaga dodania cyklu przerwania do cyklu rozkazu

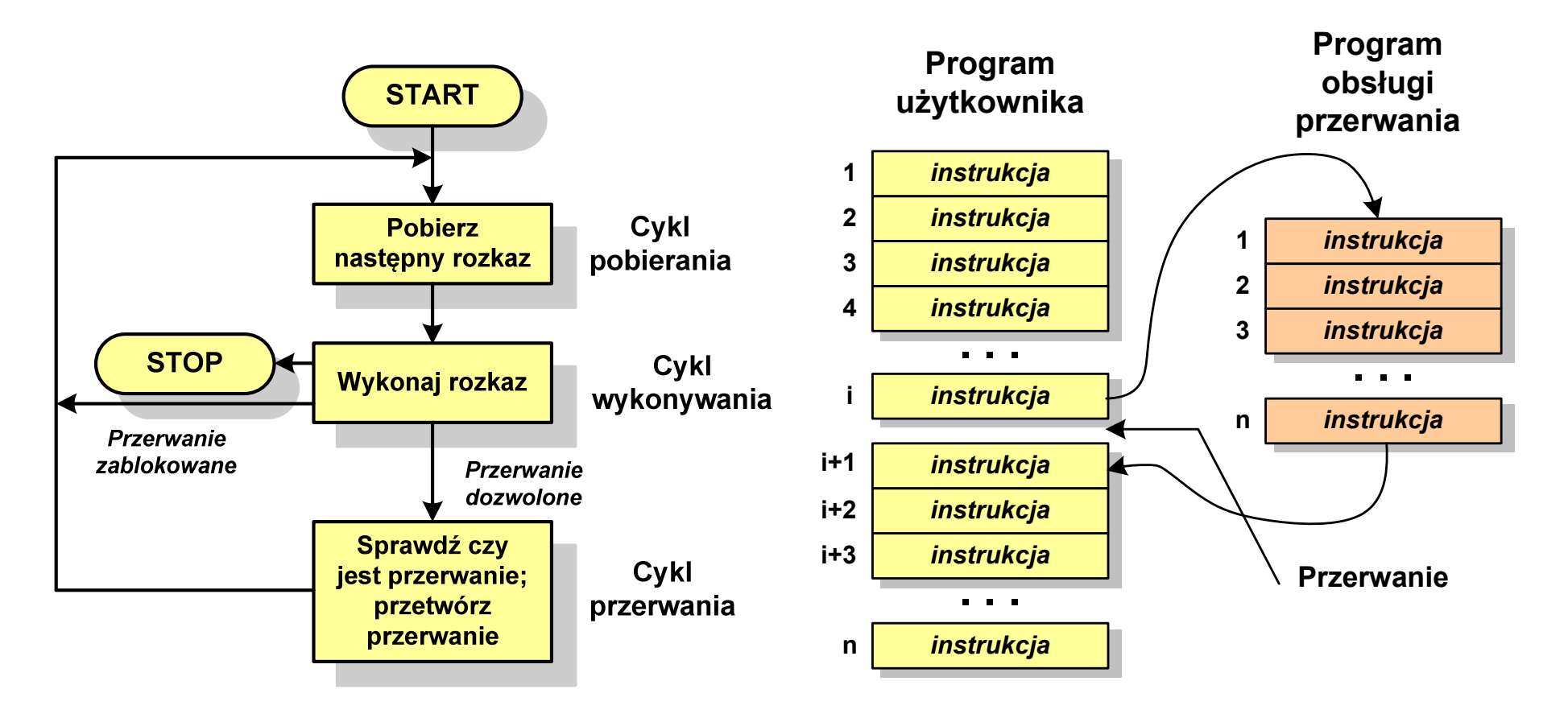

## Rodzaje przerwań

- $\mathbf{r}$  Sprzętowe
	- $\Box$  zewnętrzne - sygnały pochodzące z urządzeń zewnętrznych i służące do komunikacji z nimi, np. 08H - zegar, 09h - klawiatura
	- $\Box$  wewnętrzne - wywoływane przez procesor w celu zasygnalizowania sytuacji wyjątkowych (faults, traps, aborts)

#### **The Contract of the Contract of the Contract of the Contract of the Contract of the Contract of the Contract o** Programowe

- $\Box$  instrukcje programu wywołują przerwanie - tym samym wykonywana jest procedura obsługi przerwania
- $\Box$  służą głownie do komunikacji z systemem operacyjnym (DOS - 21h, Windows - 2h, Linux - 80h)

#### Magistrala

**Contract**  Najczęściej stosowana struktura połączeń to magistrala, składająca się z wielu linii komunikacyjnych, którym przypisane jest określone znaczenie i określona funkcja

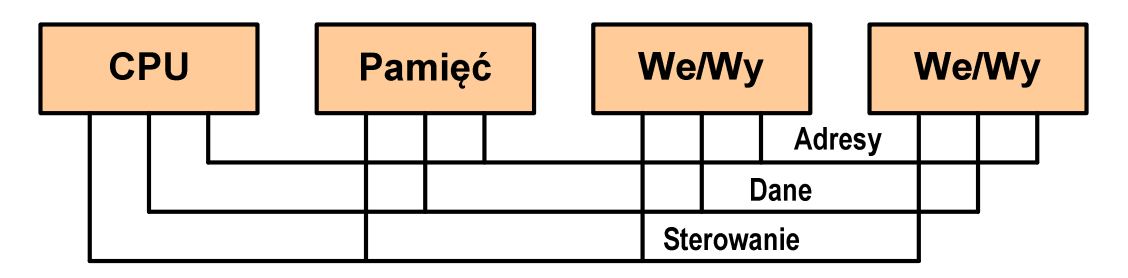

- $\Box$  linie danych (szyna danych) - przenoszą dane między modułami systemu, liczba linii określa szerokość szyny danych (8, 16, 32, 64 bity)
- $\Box$  linie adresowe - służą do określania źródła i miejsca przeznaczenia danych przesyłanych magistralą; liczba linii adresowych określa maksymalną możliwą pojemność pamięci systemu
- $\Box$  linie sterowania - służą do sterowania dostępem do linii danych i linii adresowych

#### Intel 8086

- $\mathbf{r}$ 1978 rok
- **The Contract of the Contract of the Contract of the Contract of the Contract of the Contract of the Contract o** Procesor 16-bitowy
- $\mathbf{r}$ 16-bitowa magistrala danych
- $\mathbf{r}$ ■ 20-bitowa magistrala adresowa
- $\mathcal{L}^{\mathcal{L}}$ Adresowanie do 1 MB pamięci
- $\mathbf{r}$ Częstotliwość: 10 MHz
- **The Second**  Multipleksowane magistrale: danych i adresowa
- $\mathbf{r}$ **Litografia:** 3  $\mu$ m

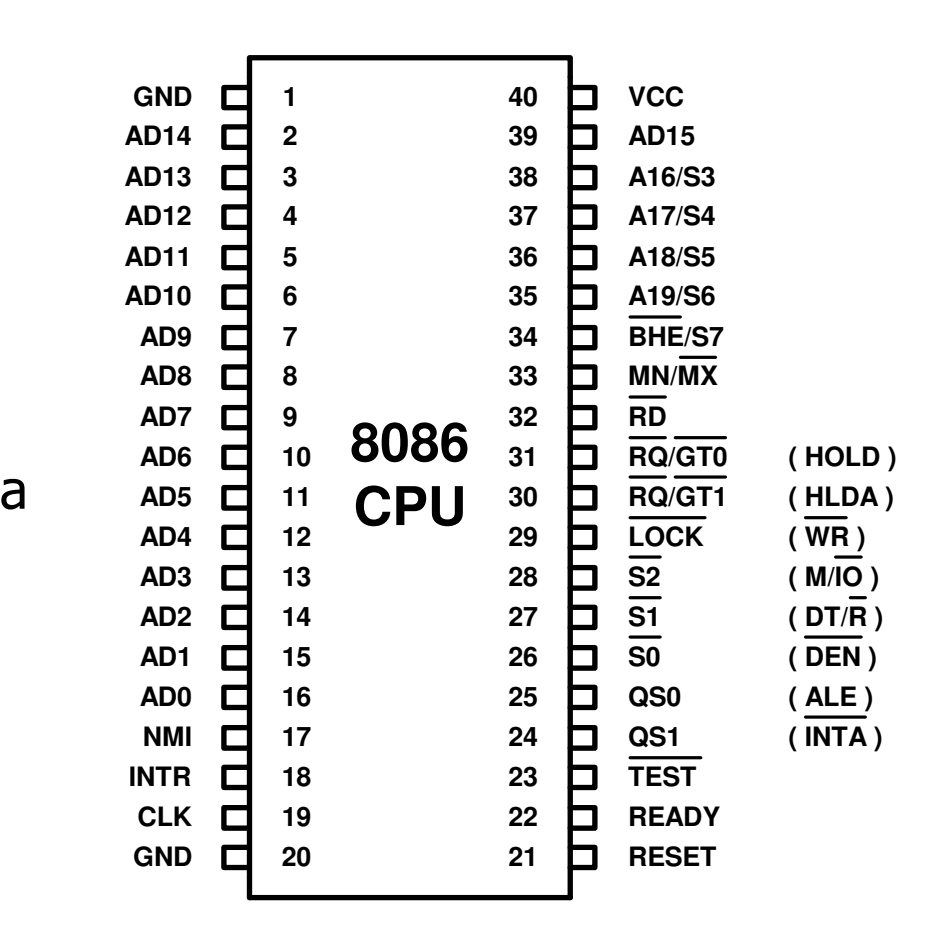

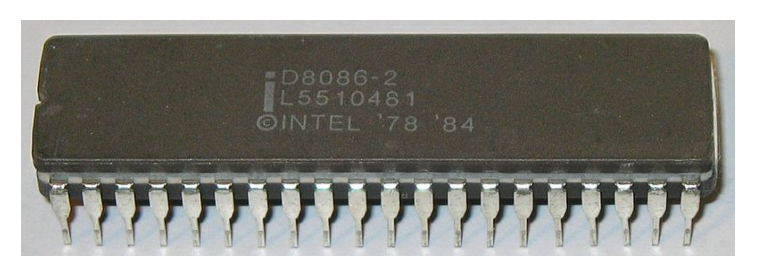

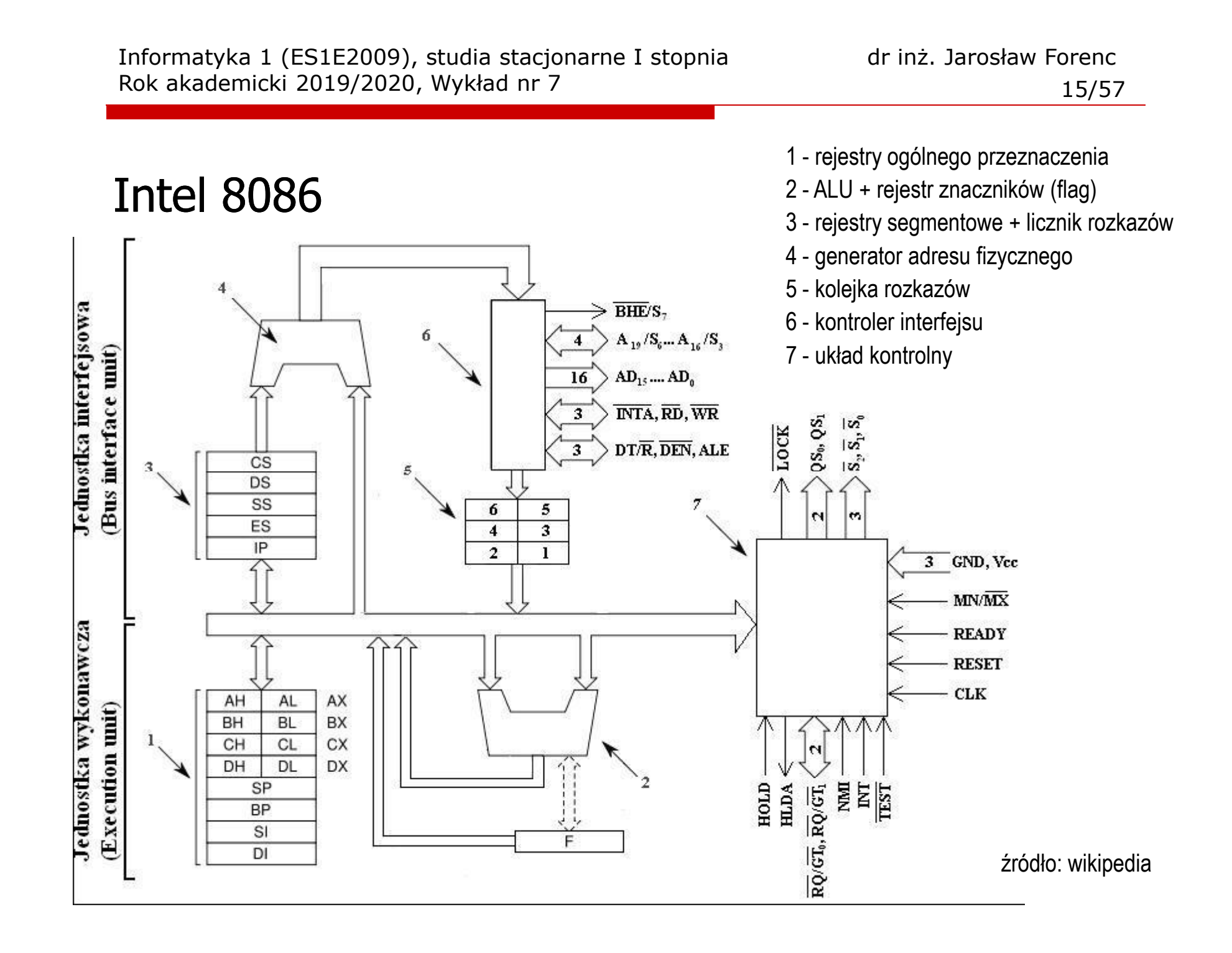

#### Intel 8086 - Rejestr flag

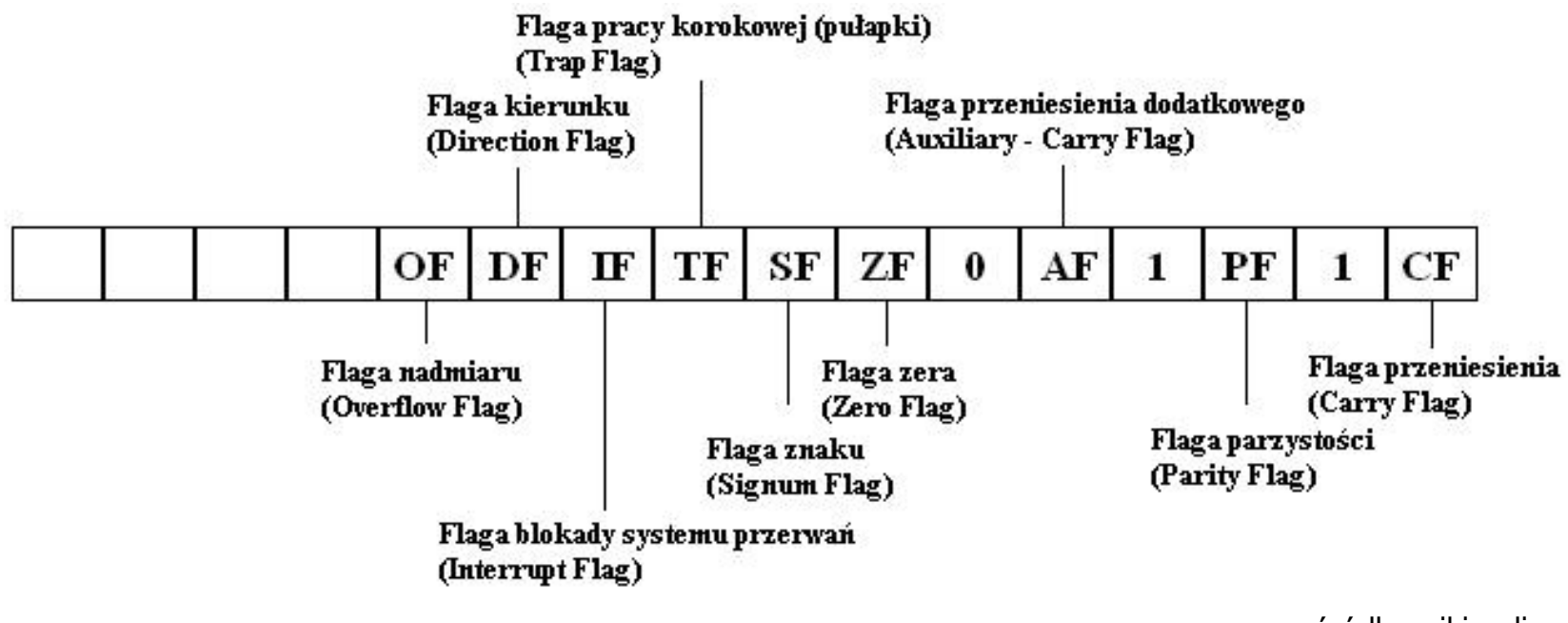

źródło: wikipedia

## Systemy pamięci komputerowych

**Contract**  W systemach komputerowych nie stosuje się jednego typu pamięci, ale hierarchię pamięci

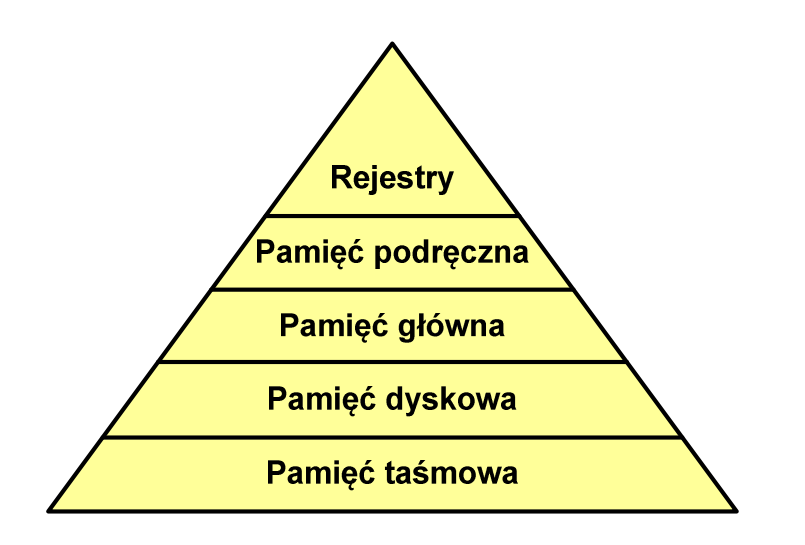

- × Rozpatrując hierarchię od góry do dołu obserwujemy zjawiska:
	- $\Box$ malejący koszt na bit
	- $\Box$ rosnącą pojemność
	- $\Box$ rosnący czas dostępu
	- $\Box$  malejącą częstotliwość dostępu do pamięci przez procesor

## Półprzewodnikowa pamięć główna

- $\mathcal{L}_{\text{max}}$ ■ RAM (Random Access Memory) - pamięć o dostępie swobodnym
	- $\Box$ odczyt i zapis następuje za pomocą sygnałów elektrycznych
	- $\Box$ pamięć ulotna - po odłączeniu zasilania dane są tracon e
	- $\Box$  DRAM - pamięć dynamiczna:
		- **Service Service** przechowuje dane podobnie jak kondensator ładunek elektryczny
		- a<br>M wymaga operacji odświeżania
		- $\mathcal{L}_{\mathcal{A}}$ jest mniejsza, gęściej upakowana i tańsza niż pamięć statyczna
		- **CONTRACTOR** stosowana jest do budowy głównej pamięci operacyjnej komputera
	- $\Box$  SRAM - pamięć statyczna:
		- a<br>M przechowuje dane za pomocą przerzutnikowych konfiguracji bramek logicznych
		- $\mathcal{L}_{\mathcal{A}}$ nie wymaga operacji odświeżania
		- $\blacksquare$ jest szybsza i droższa od pamięci dynamicznej
		- $\blacksquare$ stosowana jest do budowy pamięci podręcznej

## Półprzewodnikowa pamięć główna

- $\mathcal{L}_{\text{max}}$ ■ ROM (ang. Read-Only Memory) - pamięć stała
	- $\Box$ pamięć o dostępie swobodnym przeznaczona tylko do odczytu
	- $\Box$ dane są zapisywane podczas procesu wytwarzania, pamięć nieulotna
- $\mathcal{L}_{\text{max}}$ ■ PROM (ang. Programmable ROM) - programowalna pamięć ROM<br>— pamieś nieulatna meże buś zaniewsna tylkę ieden raz
	- $\Box$ pamięć nieulotna, może być zapisywana tylko jeden raz
	- $\Box$ zapis jest realizowany elektrycznie po wyprodukowaniu
- $\mathcal{L}_{\text{max}}$ **EPROM** - pamięć wielokrotnie programowalna, kasowanie następuje przez naświetlanie promieniami UV
- $\mathbf{r}$ ■ EEPROM - pamięć kasowana i programowana na drodze elektrycznej
- ш Flash - rozwinięcie koncepcji pamięci EEPROM, możliwe kasowanie i programowanie bez wymontowywania pamięci z urządzenia

## Pamięć podręczna (cache)

- $\mathbf{r}$  Dodatkowa, szybka pamięć (SRAM) umieszczana pomiędzy procesorem a pamięcią główną
- $\blacksquare$  Zastosowanie pamięci podręcznej ma na celu przyspieszenie dostępu procesora do pamięci głównej

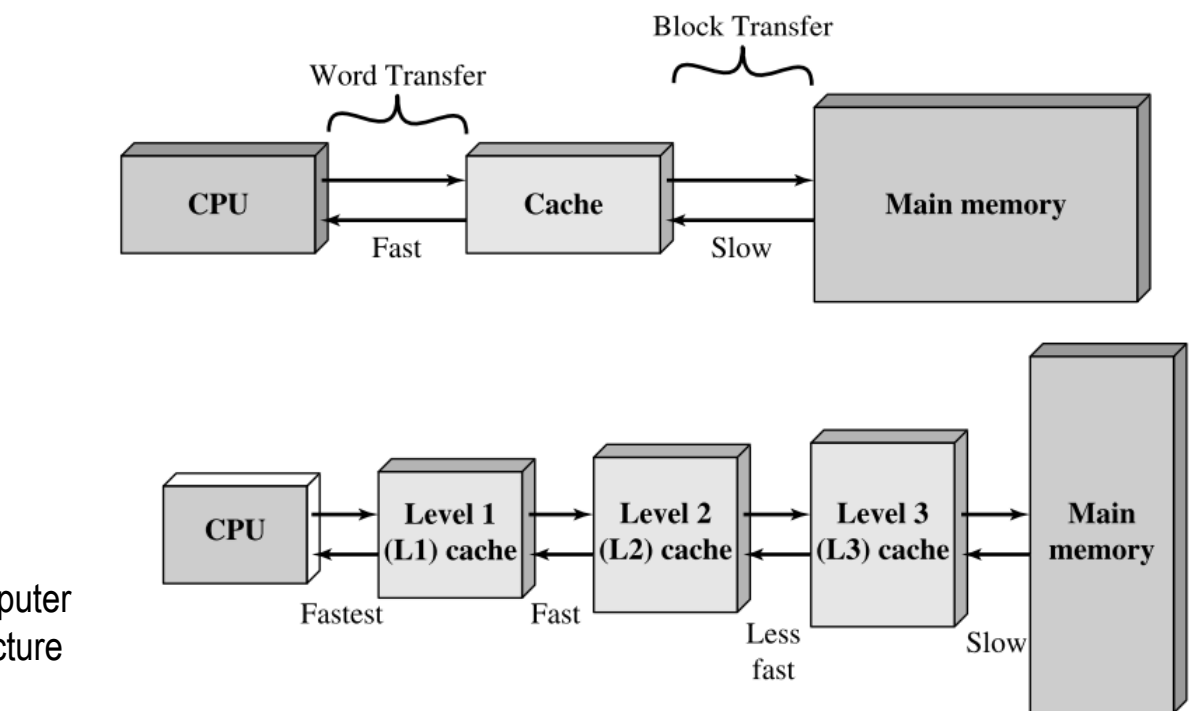

źródło: W. Stallings, Computer Organization and Architecture

## Algorytm - definicje

#### Definicja 1

 $\mathcal{L}_{\mathcal{A}}$  Skończony, uporządkowany ciąg jasno zdefiniowanych czynności, koniecznych do wykonania pewnego zadania

#### Definicja 2

 $\mathcal{L}_{\mathcal{A}}$  Opis rozwiązania problemu wyrażony za pomocą operacji zrozumiałych i możliwych do zrealizowania przez wykonawcę

#### Definicja 3

Sciśle określona procedura obliczeniowa, **Contract** która dla właściwych danych wejściowych zwraca żądane dane wyjściowe zwane wynikiem działania algorytmu

#### Definicja 4

**Metoda rozwiązania zadania**  $\mathcal{L}_{\mathcal{A}}$ 

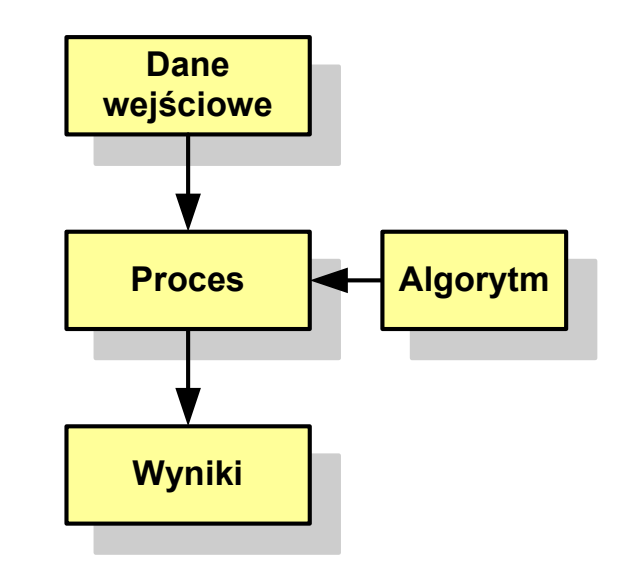

## Algorytmy

- $\mathcal{L}_{\text{max}}$ Słowo "algorytm" pochodzi od nazwiska matematyka perskiego z IX wieku - Muhammada ibn-Musy al-Chuwarizmiego (po łacinie pisanego jako Algorismus)
- **The Contract of the Contract of the Contract of the Contract of the Contract of the Contract of the Contract o** Badaniem algorytmów zajmuje się algorytmika
- $\mathcal{L}_{\text{max}}$  "Przetłumaczenie" algorytmu na wybrany język programowania:
	- $\Box$ implementacja algorytmu
	- $\Box$ kodowanie algorytmu
- $\mathcal{L}_{\mathcal{A}}$  Sposoby opisu algorytmów
	- opis słowny w języku naturalnym lub lista kroków (opis w punktach)  $\Box$
	- $\Box$ schemat blokowy
	- $\Box$ pseudokod (nieformalna odmiana języka programowania)
	- $\Box$ wybrany język programowania

## Opis słowny algorytmu

- $\mathcal{L}_{\text{max}}$  Podanie kolejnych czynności, które należy wykonać, aby otrzymać oczekiwany efekt końcowy
- $\mathcal{L}_{\mathcal{A}}$  Przypomina przepis kulinarny z książki kucharskiej lub instrukcję obsługi urządzenia, np.
	- Algorytm:Tortilla ("Podróże kulinarne" R. Makłowicza)
	- Dane wejściowe: 0,5 kg ziemniaków, 100 g kiełbasy Chorizo, 8 jajek
	- Dane wyjściowe: gotowa Tortilla
	- Opis algorytmu: Ziemniaki obrać i pokroić w plasterki. Kiełbasę pokroić w plasterki. Ziemniaki wrzucić na gorącą oliwę na patelni i przyrumienić z obu stron. Kiełbasę wrzucić na gorącą oliwę na patelni i przyrumienić z obu stron. Ubić jajka i dodać do połączonych ziemniaków i kiełbasy. Dodać sól i pieprz. Usmażyć z obu stron wielki omlet nadziewany chipsami ziemniaczanymi z kiełbaską.

## Lista kroków

- **Contract**  Uporządkowany opis wszystkich czynności, jakie należy wykonać podczas realizacji algorytmu
- $\mathcal{L}_{\mathcal{A}}$ ■ Krok jest to pojedyncza czynność realizowana w algorytmie
- $\mathbf{r}$  Kroki w algorytmie są numerowane, operacje wykonywane są zgodnie z rosnącą numeracją kroków
- $\mathcal{L}_{\mathcal{A}}$  Jedynym odstępstwem od powyższej reguły są operacje skoku (warunkowe lub bezwarunkowe), w których jawnie określa się numer kolejnego kroku
- **Contract Contract Contract**  Przykład (instrukcja otwierania wózka-specerówki):
	- Krok 1:Zwolnij element blokujący wózek
	- Krok 2:Rozkładaj wózek w kierunku kółek
	- Krok 3: Naciskając nogą dolny element blokujący aż do zatrzaśnięcia, rozłóż wózek do pozycji przewozowej

## Schemat blokowy

- **Contract**  Zawiera plan algorytmu przedstawiony w postaci graficznej
- $\mathcal{L}_{\mathcal{A}}$  Na schemacie umieszczane są bloki oraz linie przepływu (strzałki)
- **Contract**  Blok zawiera informację o wykonywanej operacji
- $\mathbf{r}$  Linie przepływu (strzałki) określają kolejność wykonywania bloków algorytmu
- $\mathcal{L}_{\text{max}}$  Przykład: wyznaczanie roku urodzenia na podstawie wieku (algorytm liniowy)

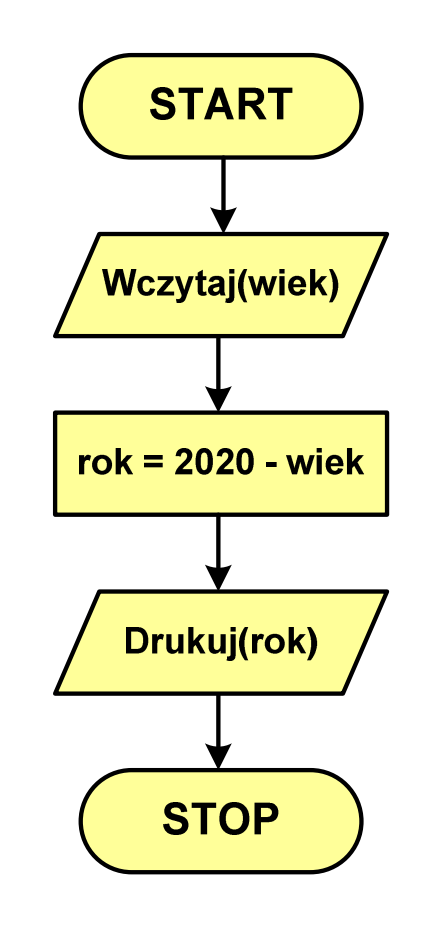

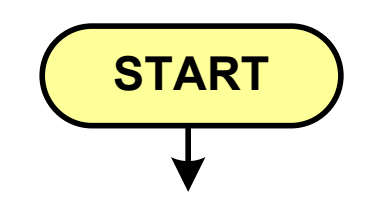

- blok startowy, początek algorytmu
- **wskazuje miejsce rozpoczęcia algorytmu**
- ma jedno wyjście
- **n** może występować tylko jeden raz

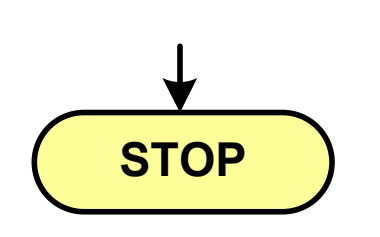

- **blok końcowy, koniec algorytmu**
- **wskazuje miejsce zakończenia algorytmu**
- ma jedno wejście
- **nusi występować przynajmniej jeden raz**

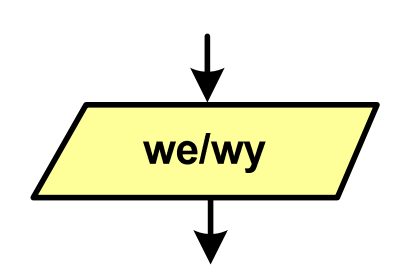

- blok wejścia-wyjścia
- **Service Service**  poprzez ten blok wprowadzane są (czytane) dane wejściowe i wyprowadzane (zapisywane) wyniki
- ma jedno wejście i jedno wyjście

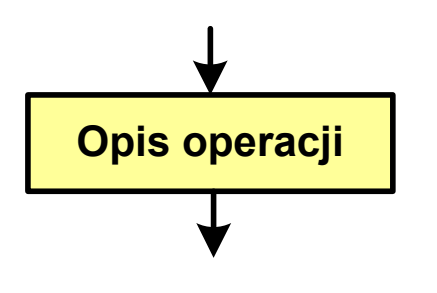

- blok wykonawczy, blok funkcyjny, opis procesu
- **zawiera jedno lub kilka poleceń (elementarnych** instrukcji) wykonywanych w podanej kolejności
- **Service Service**  instrukcją może być np. operacja arytmetyczna, podstawienie
- ma jedno wejście i jedno wyjście

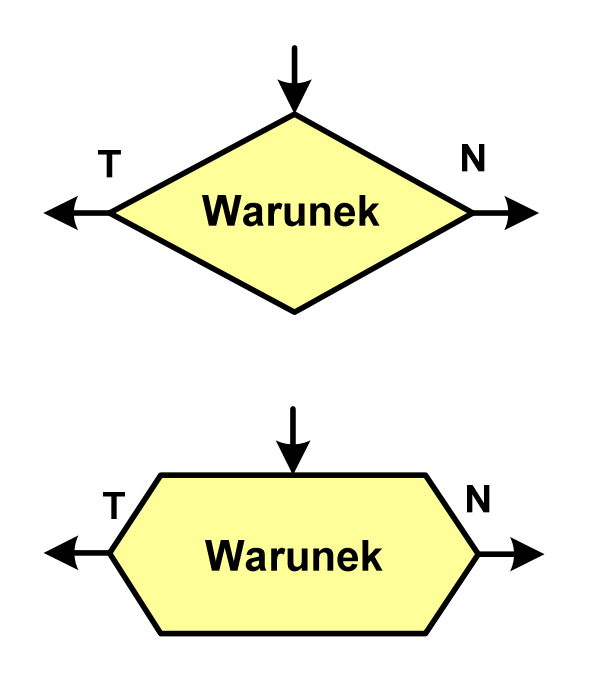

- blok warunkowy (decyzyjny, porównujący)
- wewnątrz bloku umieszcza się warunek logiczny
- **Service Service**  na podstawie warunku określana jest tylko jedna droga wyjściowa
- połączenia wychodzące z bloku:
	- T lub TAK gdy warunek jest prawdziwy<br>- N L L NIE
	- N lub NIE gdy warunek nie jest prawdziwy
- wyjścia mogą być skierowane na boki lub w dół

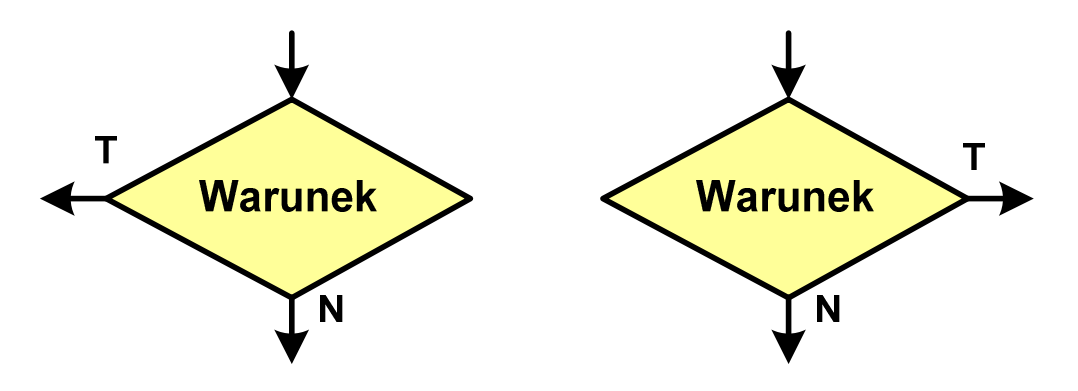

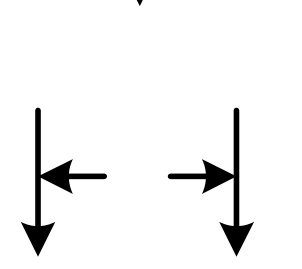

- linia przepływu, połączenie, linia
- występuje w postaci linii zakończonej strzałką
- określa kierunek przemieszczania się po schemacie
- **łączy inne bloki występujące na schemacie**
- linie pochodzące z różnych części algorytmu mogą zbiegać się w jednym miejscu

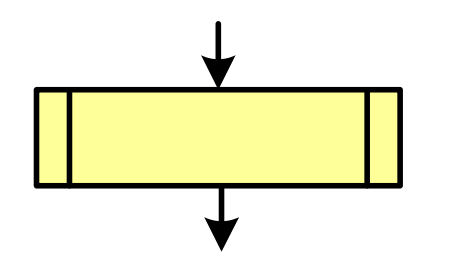

- **podprogram**
- **Wywołanie wcześniej zdefiniowanego** fragmentu algorytmu (podprogramu)
- ma jedno wejście i jedno wyjście

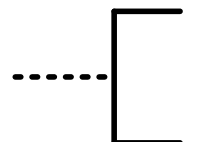

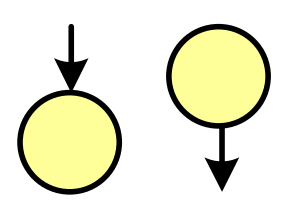

#### komentarz

- dodanie do schematu dodatkowego opisu
- **E** łącznik stronicowy (wewnętrzny)
- **Service Service**  połączenie dwóch odrębnych części schematu znajdujących się na tej samej stronie
- łączniki opisywane są etykietami

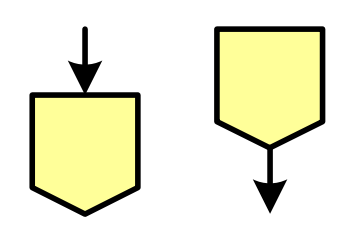

- łącznik międzystronicowy (zewnętrzny)
- **P** połączenie dwóch odrębnych części schematu znajdujących się na różnych stronach
- łączniki opisywane są etykietami

### Pseudokod i język programowania

#### Pseudokod:

- × Pseudokod (pseudojęzyk) - uproszczona wersja języka programowania
- **The Contract of the Contract of the Contract of the Contract of the Contract of the Contract of the Contract o** Często zawiera zwroty pochodzące z języków programowania
- **Contract**  Zapis w pseudokodzie może być łatwo przetłumaczony na wybrany język programowania

#### Opis w języku programowania:

- × Zapis programu w konkretnym języku programowania
- $\mathcal{L}^{\text{max}}$  Stosowane języki: Pascal, C, C++, Matlab, Python (kiedyś - Fortran, Basic)

## Największy wspólny dzielnik - algorytm Euklidesa

 $\blacksquare$  NWD - największa liczba naturalna dzieląca (bez reszty) dwie (lub więcej) liczby całkowite

 $NWD(1675,3752) = ?$ 

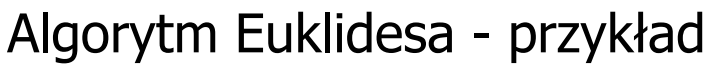

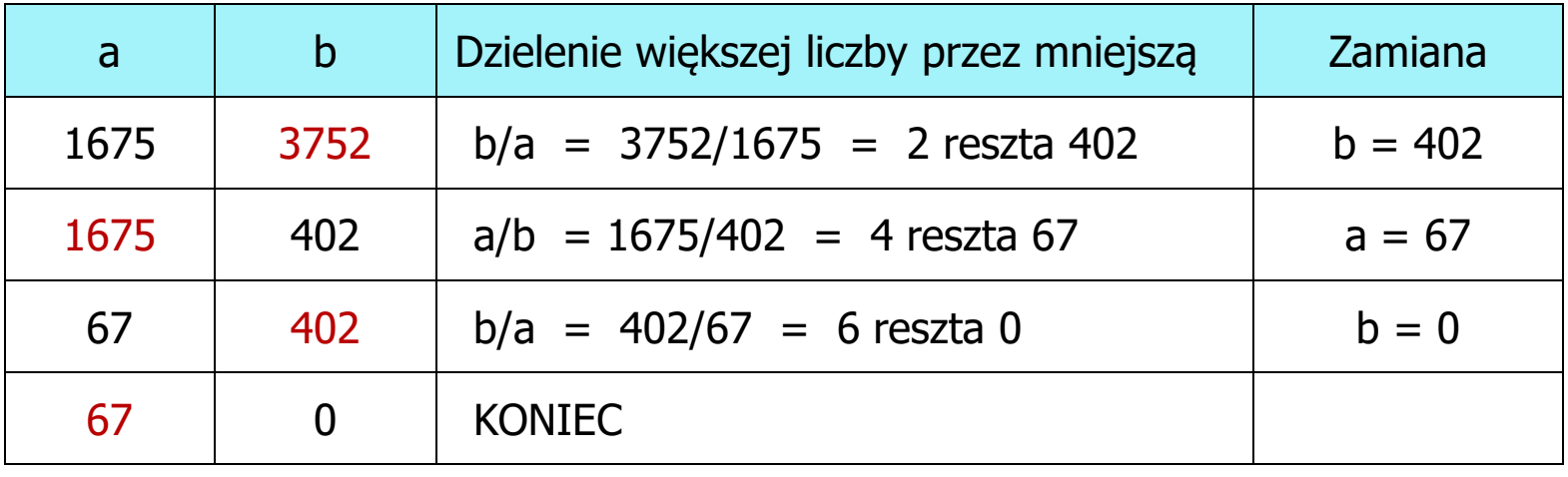

 $NWD(1675,3752) = 67$ 

## Algorytm Euklidesa - lista kroków

Dane wejściowe:niezerowe liczby naturalne a i b

Dane wyjściowe: NWD(a,b)

Kolejne kroki:

- 1. Czytaj liczby <mark>a</mark> i b
- 2. Dopóki a i b są większe od zera, powtarzaj krok 3, a w przeciwnym przypadku przejdź do kroku 4
- 3. Jeśli a jest większe od b, to weź za a resztę z dzielenia a przez b, w przeciwnym przypadku weź za <mark>b</mark> resztę z dzielenia <mark>b</mark> przez <mark>a</mark>
- 4. Przyjmij jako największy wspólny dzielnik tę z liczb a i b, która pozostała większa od zera
- 5. Drukuj NWD(a,b)

#### Algorytm Euklidesa - schemat blokowy

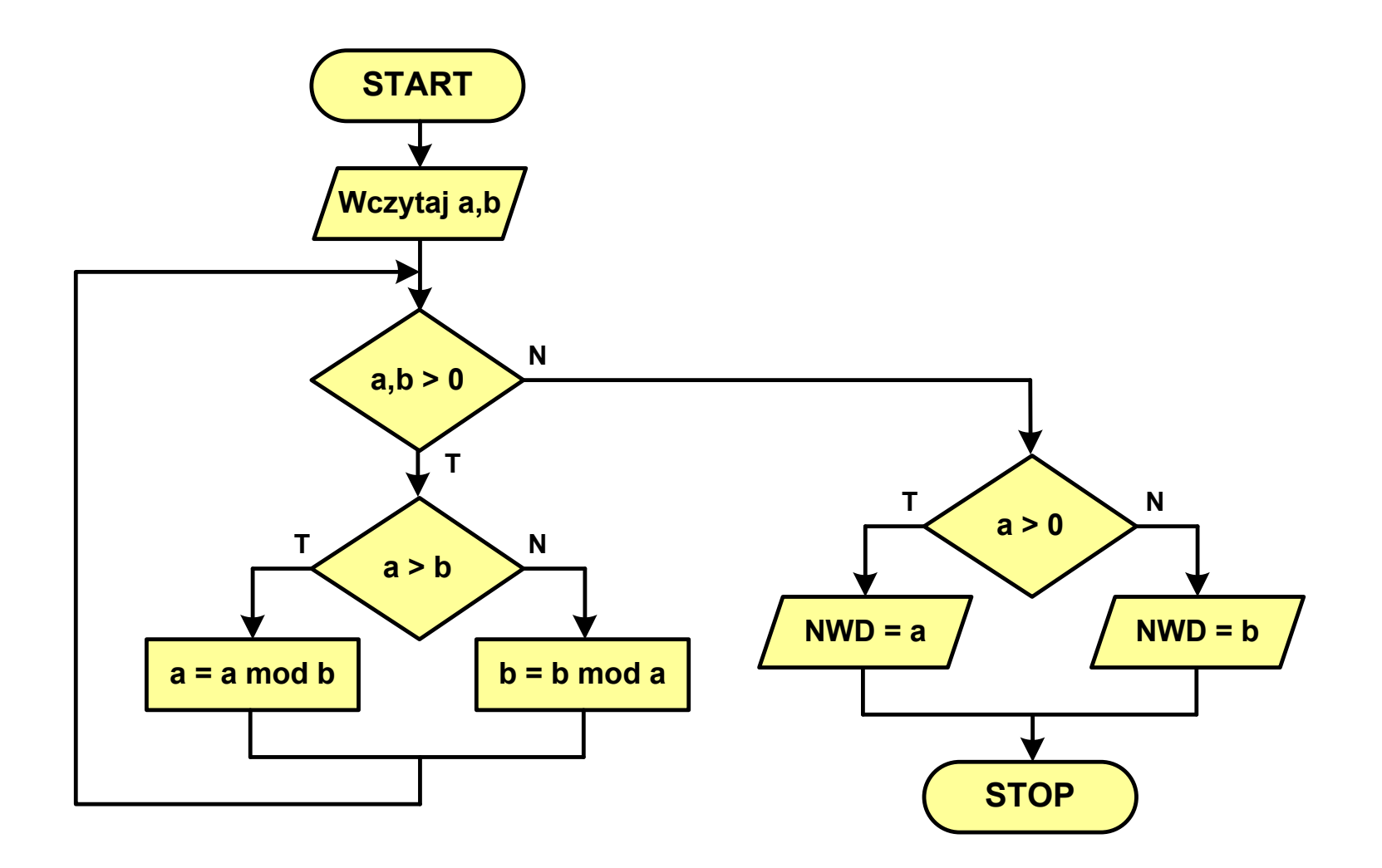

#### Algorytm Euklidesa - pseudokod

```
NWD(a,b)
while a>0 i b>0
 do if a>b
       then a
← a mod b
       else b
← b mod a
if a>0
   then return a
   else return b
```
#### Algorytm Euklidesa - język programowania (C)

```
#include <stdio.h>
int main(void)
{int a = 1675, b = 3752, NWD;
    while (a>0 && b>0)
        if (a>b)
            a = a % b;
        elseb = b \frac{6}{3}a;
    if (a>0)
        NWD = a;elseNWD = b;printf("NWD = %d\n",NWD);}
```
#### Wartość bezwzględna liczby - schemat blokowy

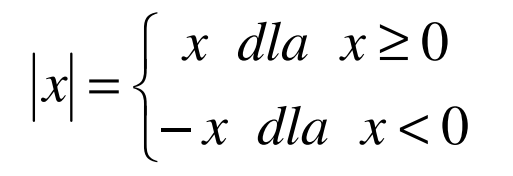

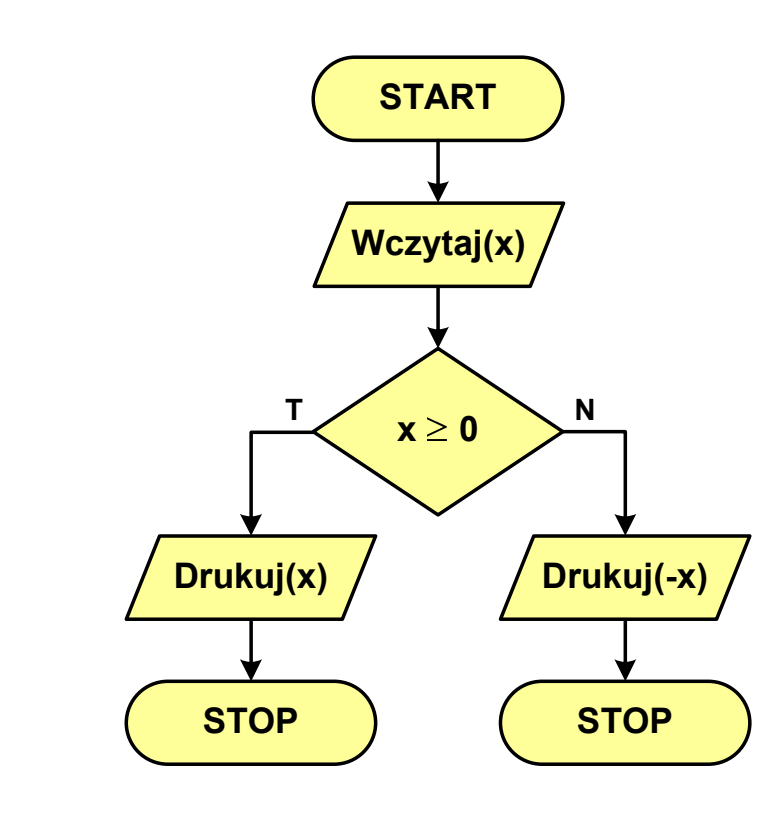

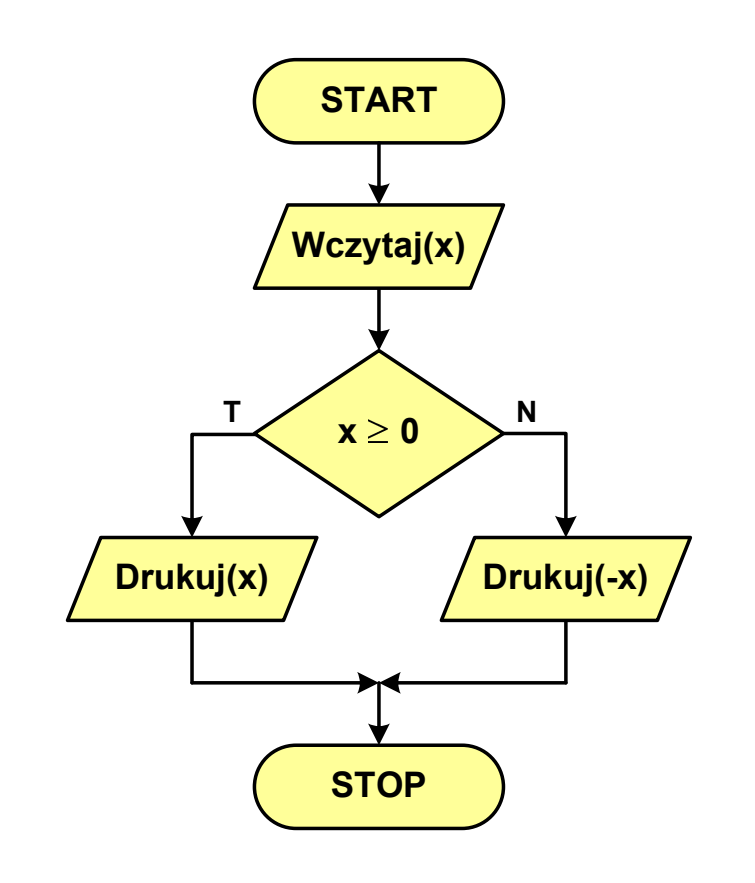

#### Równanie kwadratowe - schemat blokowy

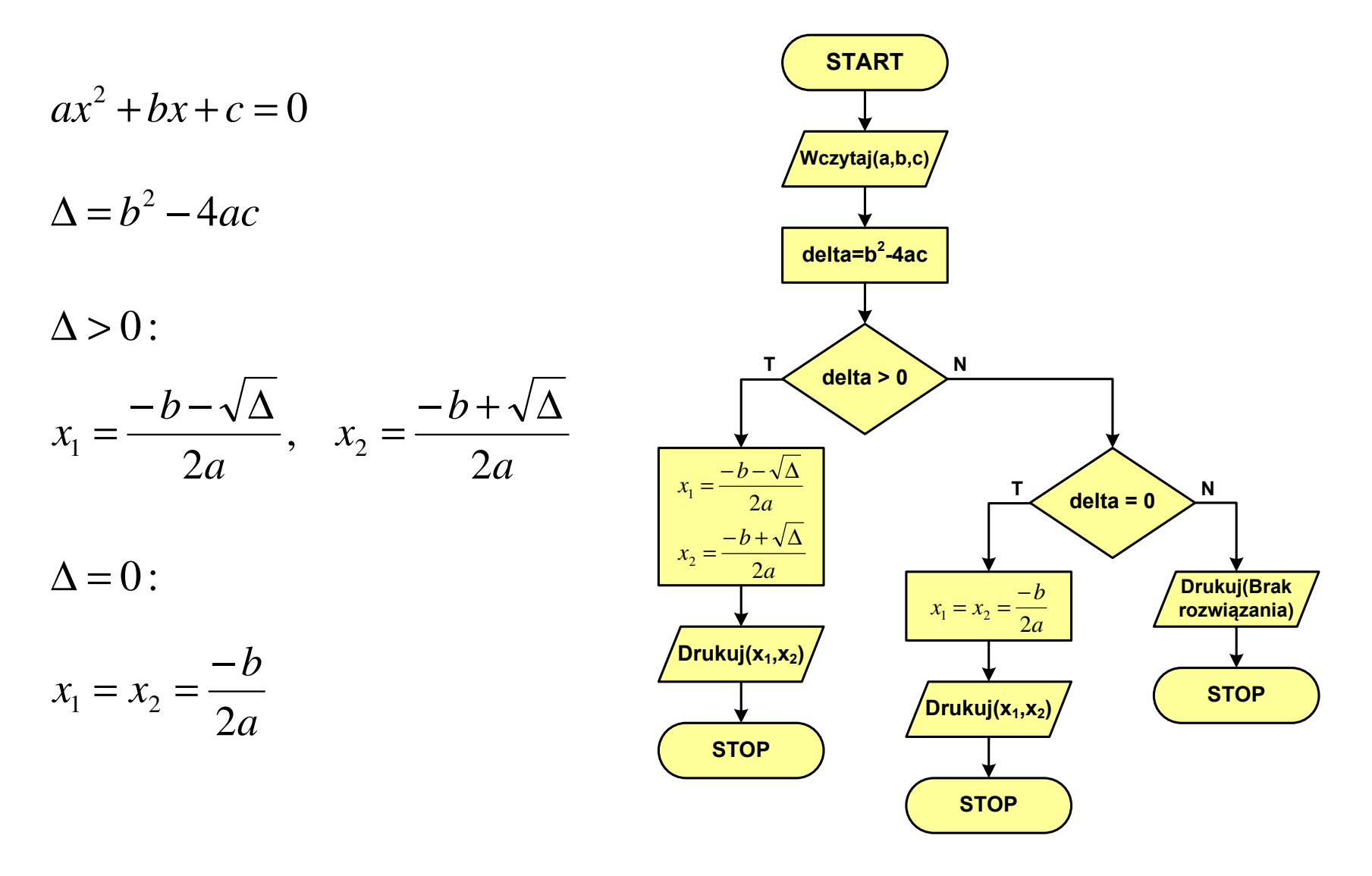

## Rekurencja

Silnia:

**{**

**}**

**The Contract of the Contract of the Contract of the Contract of the Contract of the Contract of the Contract o** 

- $\mathcal{L}^{\text{max}}$  Rekurencja lub rekursja - jest to odwoływanie się funkcji lub definicji do samej siebie
- $\mathcal{L}_{\mathcal{A}}$  Rozwiązanie danego problemu wyraża się za pomocą rozwiązań tego samego problemu, ale dla danych o mniejszych rozmiarach
- $\mathbf{r}$  W matematyce mechanizm rekurencji stosowany jest do definiowania lub opisywania algorytmów

$$
n! = \begin{cases} 1 & dla & n = 0 \\ n(n-1)! & dla & n \ge 1 \end{cases}
$$

```
int silnia(int n)
```

```
return n==0 ? 1 : n*silnia(n-1);
```
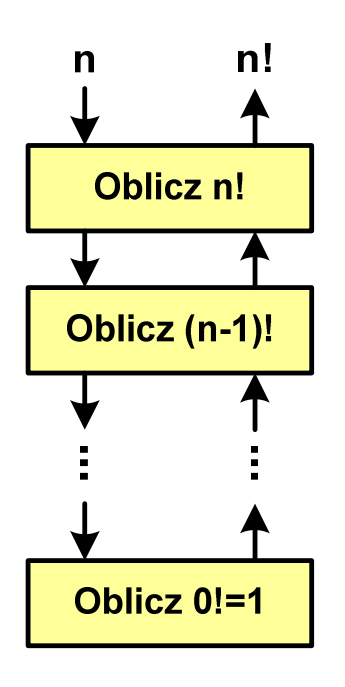

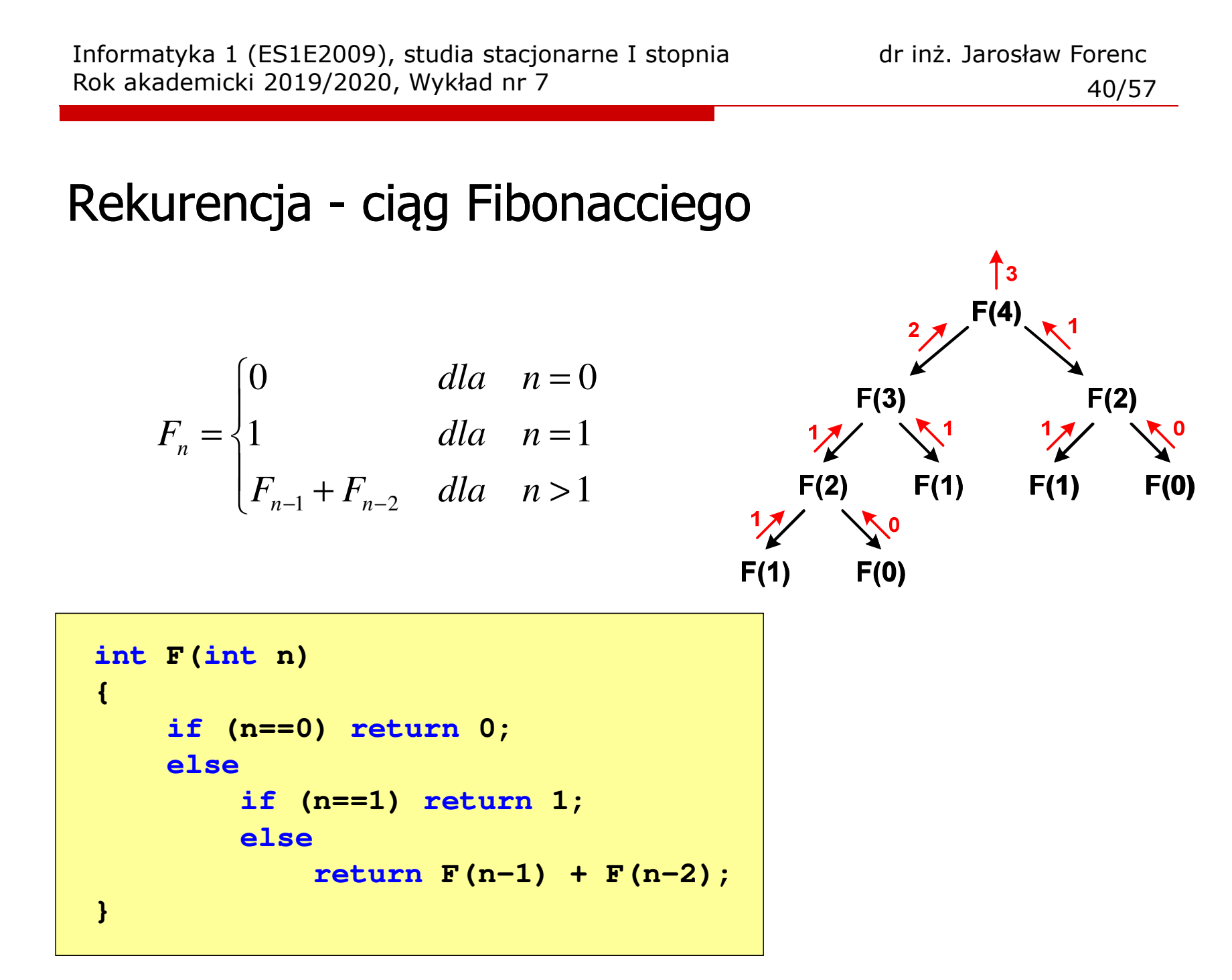

## Rekurencja - algorytm Euklidesa

$$
NWD(a,b) = \begin{cases} a & dla & b = 0 \\ NWD(b,a \bmod b) & dla & b \ge 1 \end{cases}
$$

```
int NWD(int a, int b)
{if (b==0) 
       return a;elsereturn NWD(b,a % b);
}
```
- $\mathcal{L}^{\text{max}}$  W celu rozwiązania danego problemu obliczeniowego szukamy algorytmu najbardziej efektywnego czyli:
	- $\Box$ najszybszego (najkrótszy czas otrzymania wyniku)
	- $\Box$ o możliwie małym zapotrzebowaniu na pamięć
- $\mathcal{L}_{\mathcal{A}}$  Problem: Jak ocenić, który z dwóch różnych algorytmówrozwiązujących to samo zadanie jest efektywniejszy?
- $\mathcal{L}_{\mathcal{A}}$  Do oceny efektywności służy złożoność obliczeniowa algorytmu (koszt algorytmu)
- $\mathcal{L}_{\mathcal{A}}$  Złożoność obliczeniowa algorytmu to ilość zasobów potrzebnych do jego działania (czas, pamięć)

#### Złożoność czasowa

- × Czas wykonania algorytmu wyrażony w liczbie wykonywanych operacji (jednostkach czasu, liczbie cykli procesora) w zależności od wielkości danych
- $\mathcal{L}_{\text{max}}$  Jej miarą jest zazwyczaj liczba podstawowych operacji (dominujących) - pozostałe operacje są pomijane
- ш Podstawowe operacje: porównanie, podstawienie, operacja arytmetyczna

#### Złożoność pamięciowa

- × Jest miarą wykorzystania pamięci (liczba komórek pamięci)
- $\mathbf{r}$  Wyrażana jest w liczbie bajtów lub liczbie zmiennych określonego typu w zależności od wielkości danych

**Contract**  Jeśli wykonanie algorytmu zależne jest od zestawu danych wejściowych, to wyróżnia się:

#### Złożoność optymistyczna

× Odpowiada danym najbardziej sprzyjającym dla algorytmu

#### Złożoność średnia (oczekiwana)

 $\mathcal{L}_{\mathcal{A}}$  Złożoność uśredniona po wszystkich możliwych zestawach danych, występująca dla "typowych" (losowych) danych wejściowych

#### Złożoność pesymistyczna

- m. Odpowiada danym najbardziej niesprzyjającym dla algorytmu
- $\mathbf{r}$  Przykład: poszukiwanie określonej wartości w N-elementowej, nieposortowanej tablicy liczb

- $\blacksquare$  Złożoność obliczeniowa algorytmu jest funkcją opisującą zależność między liczbą danych a liczbą operacji wykonywanych przez ten algorytm
- $\mathcal{L}_{\mathcal{A}}$  W praktyce stosuje się oszacowanie powyższej funkcji
	- są to tzw. notacje (klasy złożoności):
	- $\Box$ O (duże O)
	- $\Box$  $\Omega$  (omega)
	- $\Box$ Θ (theta)

## Notacja O  $($ "duże O" $)$

- $\mathcal{L}_{\rm{max}}$ Wyraża złożoność matematyczną algorytmu
- Do wyznaczenia złożoności bierze się pod uwagę tylko liczbę dominujących operacji wykonywanych w algorytmie
- $\mathcal{L}_{\text{max}}$  W funkcji opisującej złożoność bierze się pod uwagę tylko najistotniejszy składnik, np.

 $f(n) = n^2 + 2n \rightarrow O(n^2)$   $f(n) = n^2 + n - 5 \rightarrow O(n^2)$ )

- **The Contract of the Contract of the Contract of the Contract of the Contract of the Contract of the Contract of the Contract of the Contract of the Contract of the Contract of the Contract of the Contract of the Contract** ■ Po literze O występuje wyrażenie w nawiasach zawierające literę n, która oznacza liczbę elementów, na których działa algorytm
- $\mathcal{L}^{\mathcal{L}}$ ■ W powyższych przykładach dla dużego n wpływ składnika liniowego i stałego na wartość funkcji jest nieistotny w porównaniu ze składnikiem głównym n<sup>2</sup>

## Notacja O ("duże O")

 $\mathcal{L}^{\mathcal{A}}$ Porównanie najczęściej występujących złożoności:

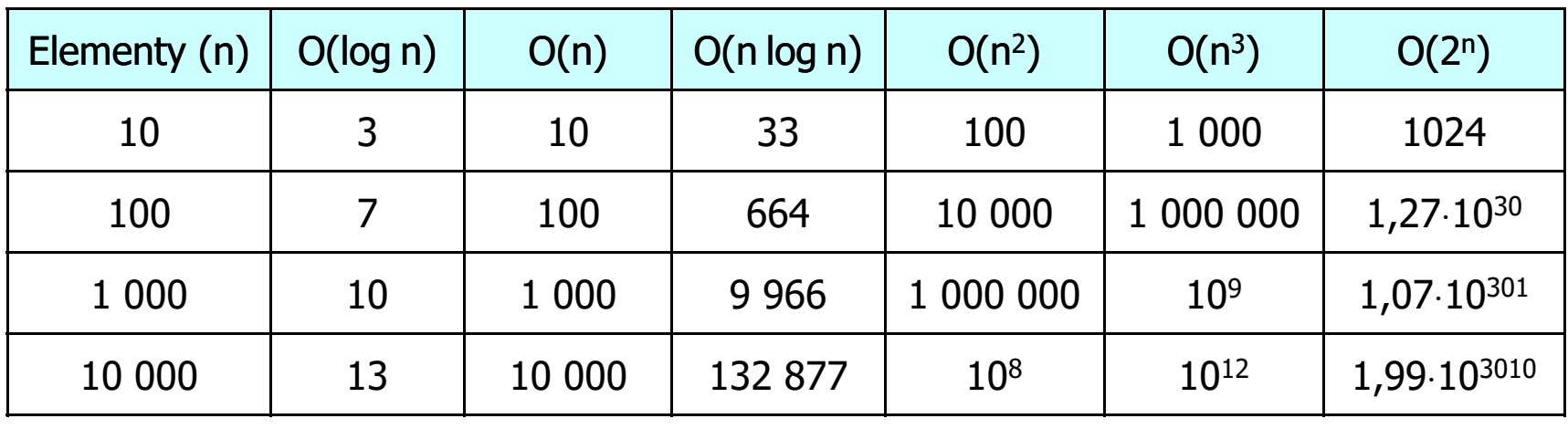

O(log n) - logarytmiczna (np. przeszukiwanie binarne)  $O(n)$  - liniowa (np. porównywanie łańcuchów znaków) O(n log n) - liniowo-logarytmiczna (np. sortowanie szybkie)  $O(n^2)$  - kwadratowa (np. proste algorytmy sortowania)  $\mathsf{O}(\mathsf{n}^3)$  - sześcienna (np. mnożenie macierzy) O(2n )- wykładnicza (np. problem komiwojażera)

- **The Contract of the Contract of the Contract of the Contract of the Contract of the Contract of the Contract o**  Sortowanie polega na uporządkowaniu zbioru danych względem pewnych cech charakterystycznych każdego elementu tego zbioru (wartości każdego elementu)
- W przypadku liczb, sortowanie polega na znalezieniu kolejności liczb zgodnej z relacją ≤ lub ≥

#### Przykład:

Tablica nieposortowana:

- $6\phantom{1}6$  $5\overline{)}$  $\overline{2}$  $3<sup>1</sup>$ 1  $\boldsymbol{4}$
- **The Second Service** ■ Tablica posortowana zgodnie z relacją ≤ (od najmniejszej do największej liczby):
- Tablica posortowana zgodnie z relacją ≥ (od największej do najmniejszej liczby):

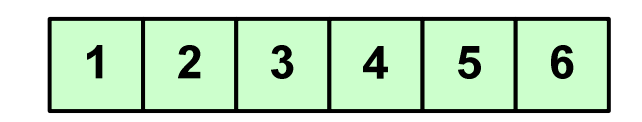

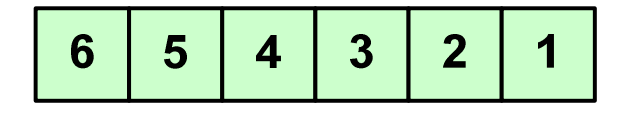

 $\mathcal{L}_{\rm{max}}$  W przypadku słów sortowanie polega na ustawieniu ich w porządku alfabetycznym (leksykograficznym)

#### Przykład:

 $\mathbf{r}$ Tablica nieposortowana:

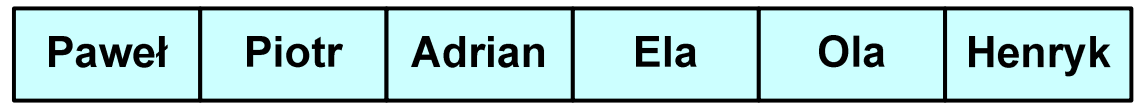

#### $\mathcal{L}_{\rm{max}}$ Tablice posortowane:

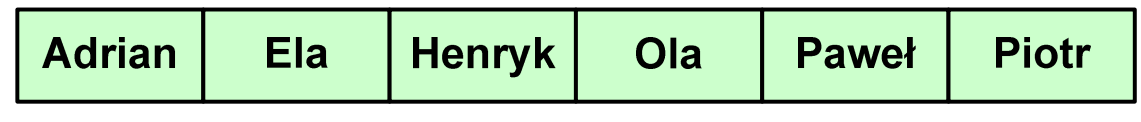

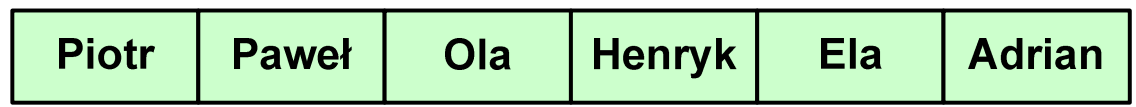

 $\mathcal{L}_{\mathcal{A}}$  W praktyce sortowanie sprowadza się do porządkowanie danych na podstawie porównania - porównywany element to klucz

#### Przykład:

 $\mathcal{L}_{\mathcal{A}}$ Tablica nieposortowana (imię, nazwisko, wiek):

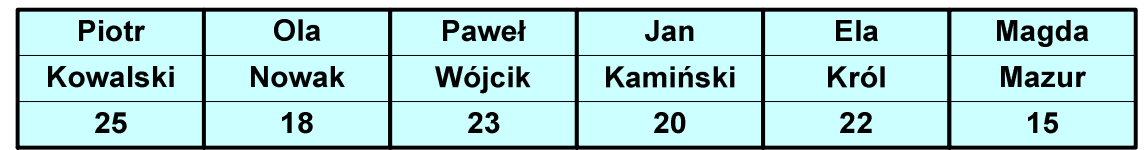

 $\mathcal{L}_{\mathcal{A}}$ Tablica posortowana (klucz - nazwisko):

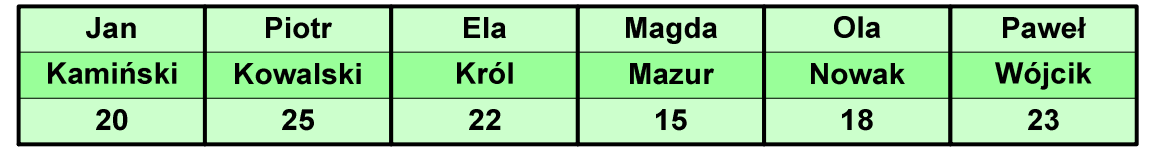

 $\mathcal{L}_{\mathcal{A}}$ Tablica posortowana (klucz - wiek):

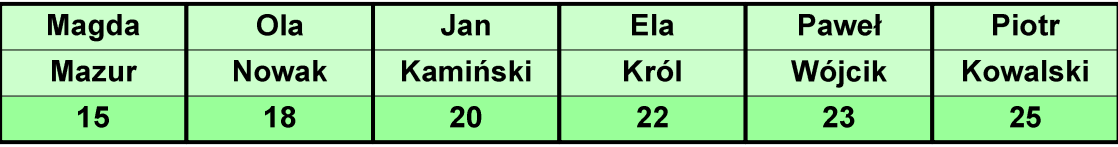

#### Po co stosować sortowanie?

- $\mathcal{L}_{\mathcal{A}}$ Posortowane elementy można szybciej zlokalizować
- $\mathcal{L}_{\mathrm{eff}}$ Posortowane elementy można przedstawić w czytelniejszy sposób

#### Klasyfikacje algorytmów sortowania

- $\mathcal{L}^{\mathcal{A}}$  Złożoność obliczeniowa algorytmu - zależność liczby wykonywanych operacji od liczebności sortowanego zbioru n
- **Contract**  Złożoność pamięciowa - wielkość zasobów zajmowanych przez algorytm (sortowanie w miejscu - wielkość zbioru danych podczas sortowania nie zmienia się lub jest tylko nieco większa)
- $\mathcal{L}_{\mathcal{A}}$  Sortowanie wewnętrzne (odbywa się w pamięci komputera) i zewnętrzne (nie jest możliwe jednoczesne umieszczenie wszystkich elementów zbioru sortowanego w pamięci komputera)

# Proste wstawianie (insertion sort) - O(n<sup>2</sup>)

Przykład:

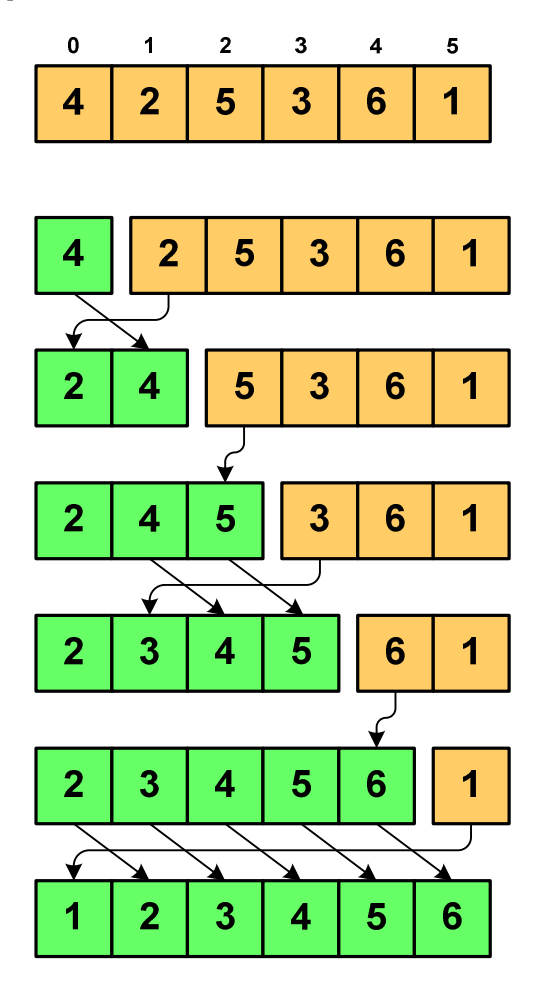

Program w języku C:

```
int main(void)
{int tab[N],i,j,tmp;
  // ...for (i=1; i<N; i++){j=i;
tmp=tab[i];
while (tab[j-1]>tmp && j>0)
      {tab[j]=tab[j-1];j--;}
tab[j]=tmp; }}
```
# Proste wybieranie (selection sort) - O(n<sup>2</sup>)

Przykład:

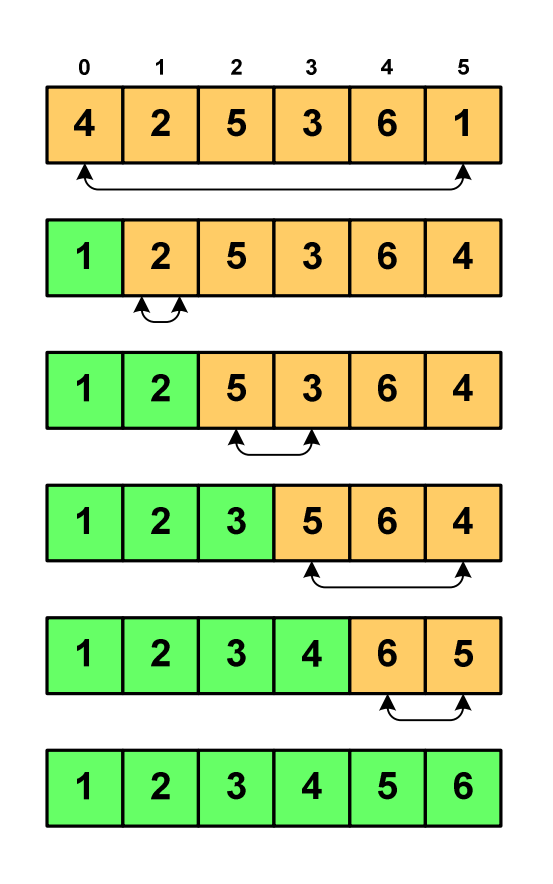

Program w języku C:

```
int main(void)
{int tab[N],i,j,k,tmp;
  // ...for (i=0;i<N-1;i++){k=i;
for (j=i+1; j<N; j++) 
if (tab[k]>=tab[j])
            k = j;
tmp = tab[i];
     tab[i] = tab[k];tab[k] = tmp;}}
```
# Bąbelkowe (bubble sort) - O(n<sup>2</sup>)

- Sortowanie bąbelkowe (ang. bubble sort), nazywane jest także:
	- $\Box$ sortowaniem pęcherzykowym
	- $\Box$ sortowaniem przez prostą zamianę (ang. straight exchange)
- $\mathcal{L}_{\text{max}}$  Metoda ta polega na porównywaniu dwóch kolejnych elementów i zamianie ich kolejności jeśli jest to konieczne
- $\mathcal{L}_{\text{max}}$  Nazwa metody wzięła się stąd, że kolejne porównania powodują "wypychanie" kolejnego największego elementu na koniec ("wypłynięcie największego bąbelka")

# Bąbelkowe (bubble sort) - O(n<sup>2</sup>)

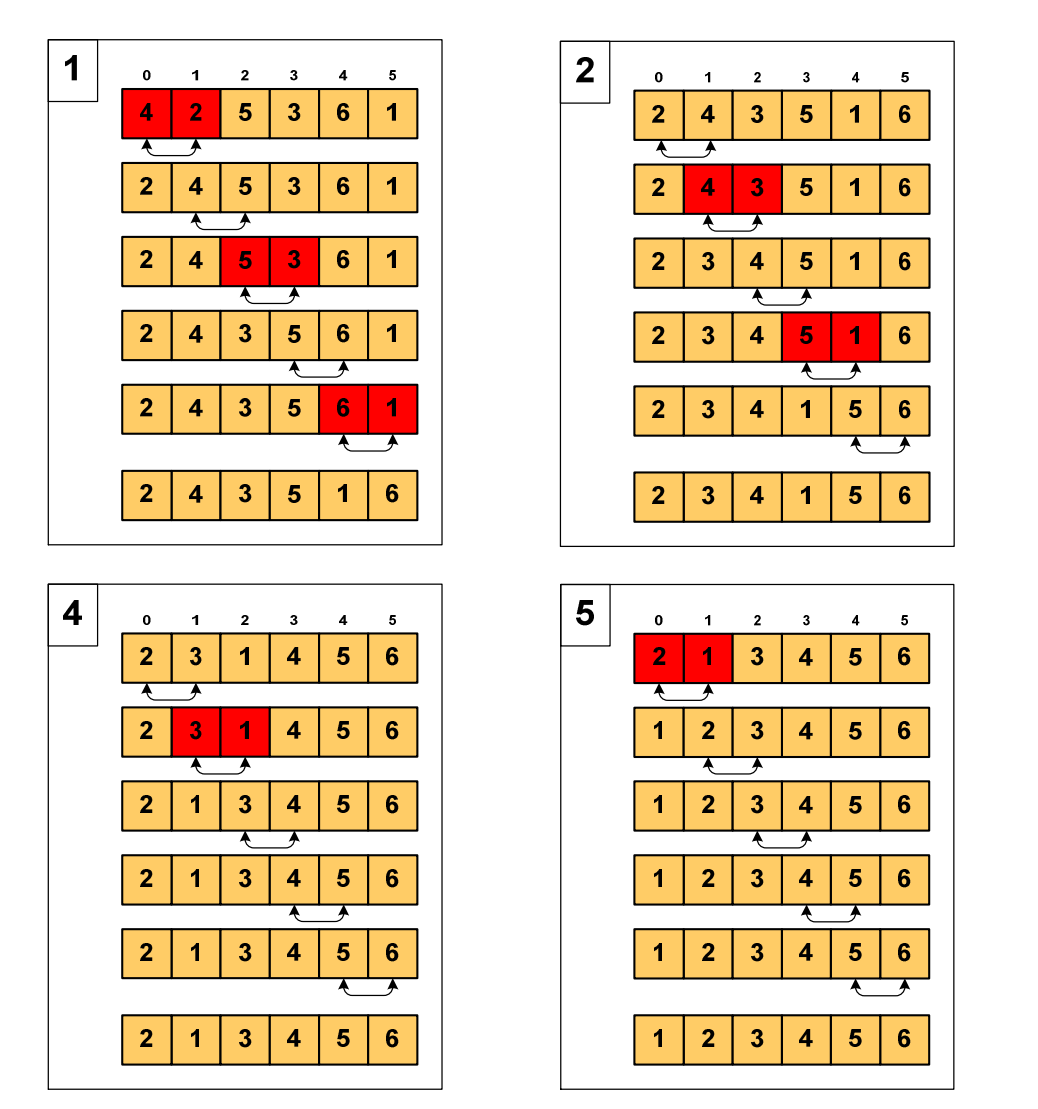

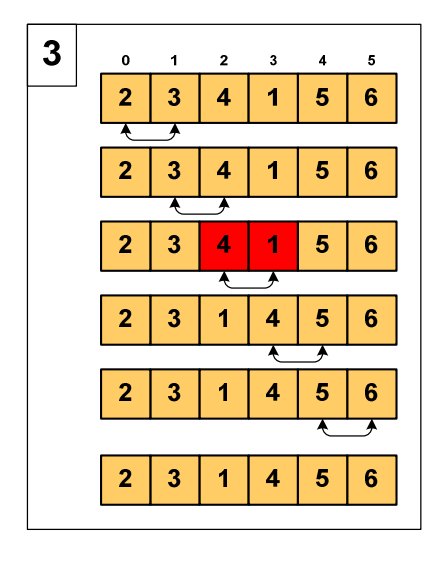

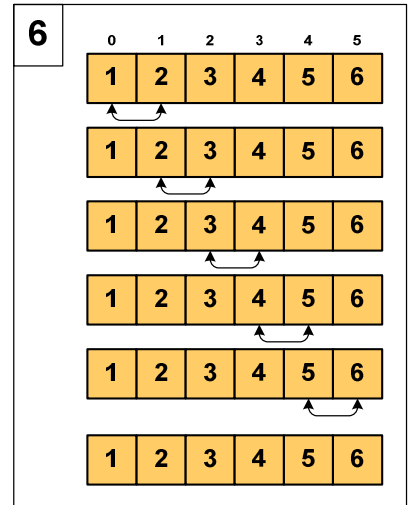

# Bąbelkowe (bubble sort) - O(n<sup>2</sup>)

```
Program w języku C:
```

```
int main(void)
{int tab[N],i,j,tmp,koniec;
  // ...do {
koniec=1;
for (i=0;i<N-1;i++) 
if (tab[i]>tab[i+1])
         {tmp=tab[i];
tab[i]=tab[i+1];tab[i+1]=tmp;koniec=0;}
} while (!koniec);
}
```
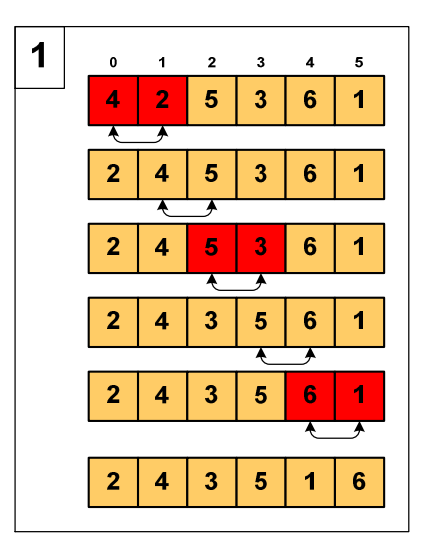

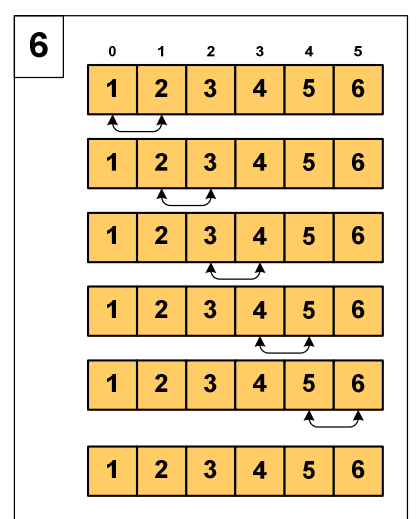

Koniec wykładu nr 7

## Dziękuję za uwagę!